## Maintenance:

- Only wipe surfaces with microfiber cloths.
- Use Isopropyl alcohol for the two screens
- Use simple green for the painted surfaces

Trouble Shooting:

2

5

Follow these steps if unit is not powering on, frozen, program isn't running, etc.

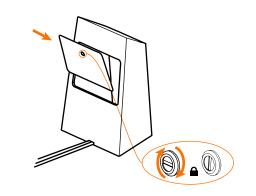

First open the back of the touch podium.

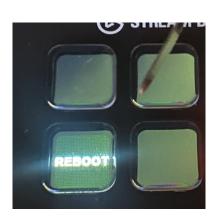

3

6

Find the Streamdeck inside of the touch podium and press the button that says "reboot". Wait for computer to shutdown and reboot. This can take up to a minute.

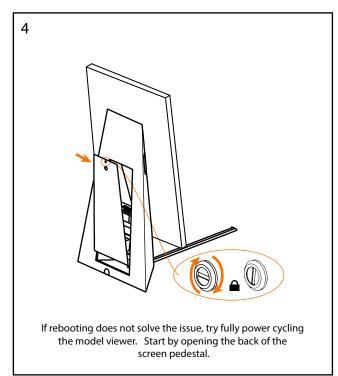

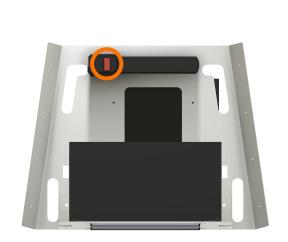

Near the botton of the ppedestal try flipping the red switch on the power stip off and then back on.

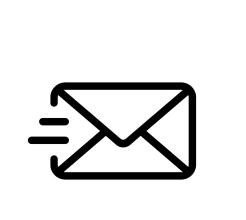

If neither of these processes work contact info@brdg.co